# **Przedmiotowy system oceniania. Katalog wymagań programowych na poszczególne oceny szkolne KLASA 4**

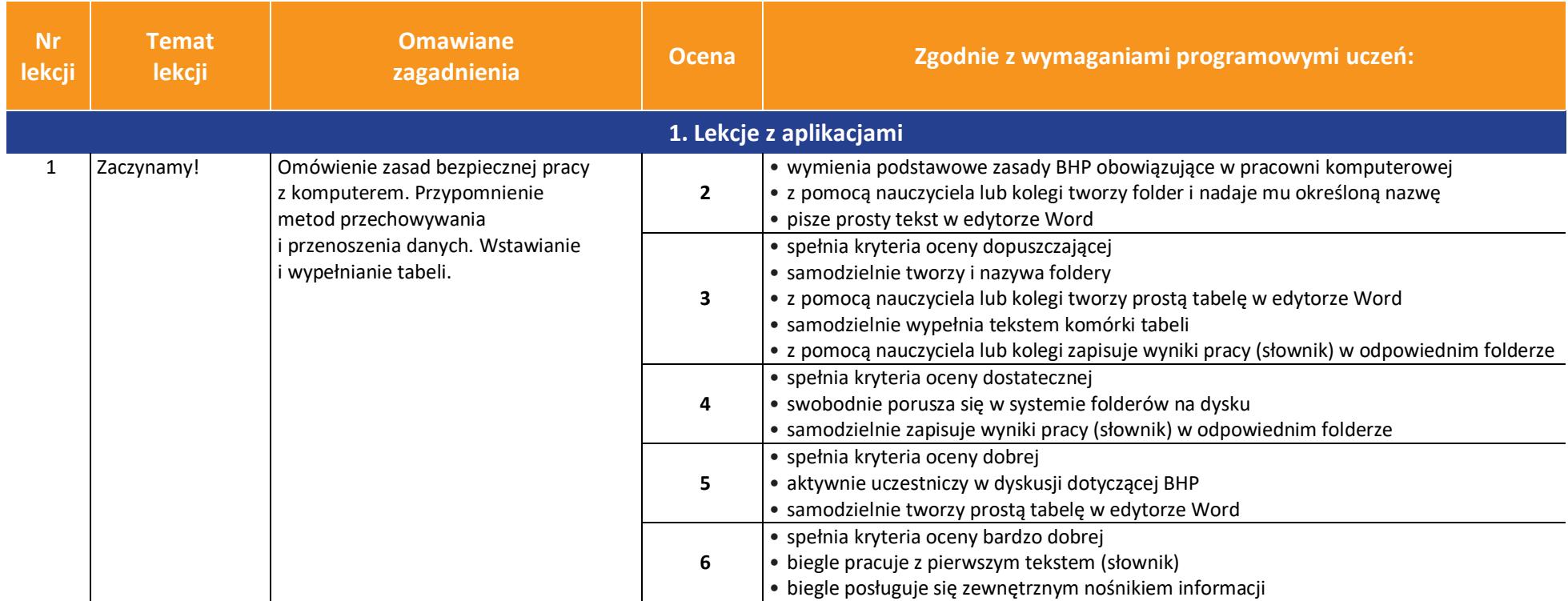

AUTORZY: W. Jochemczyk, I. Krajewska-Kranas, W. Kranas, A. Samulska, M. Wyczółkowski PSO

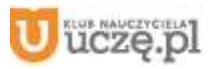

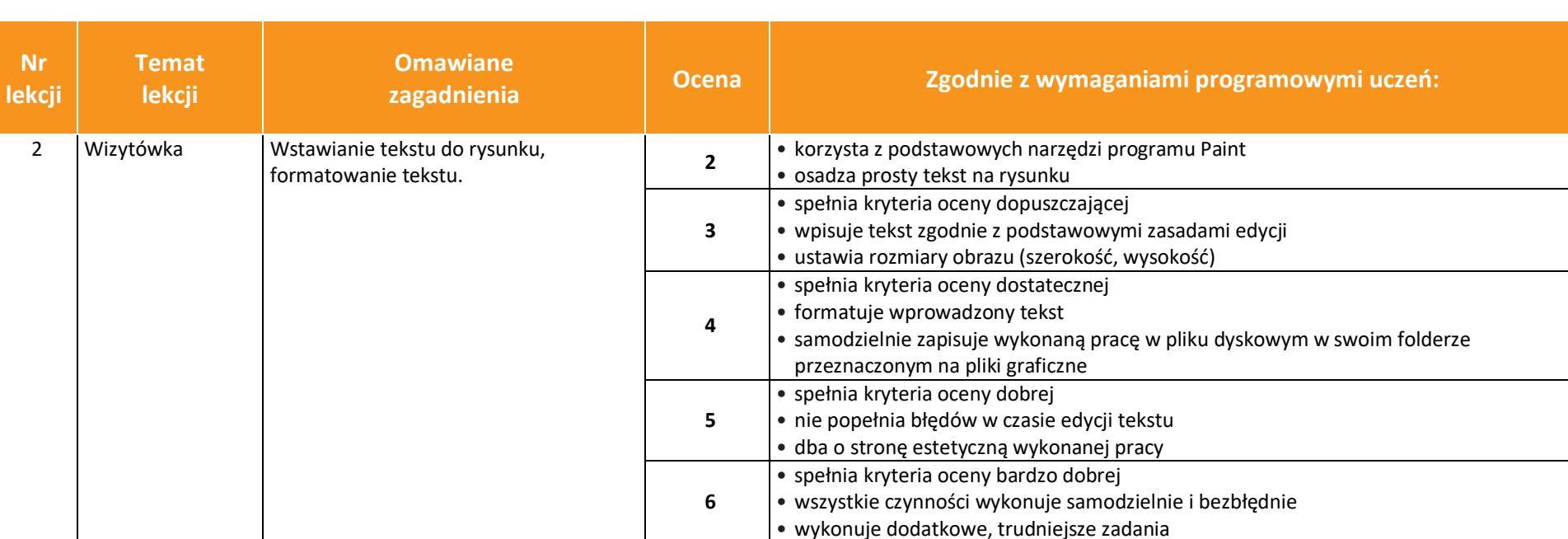

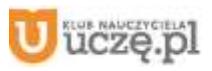

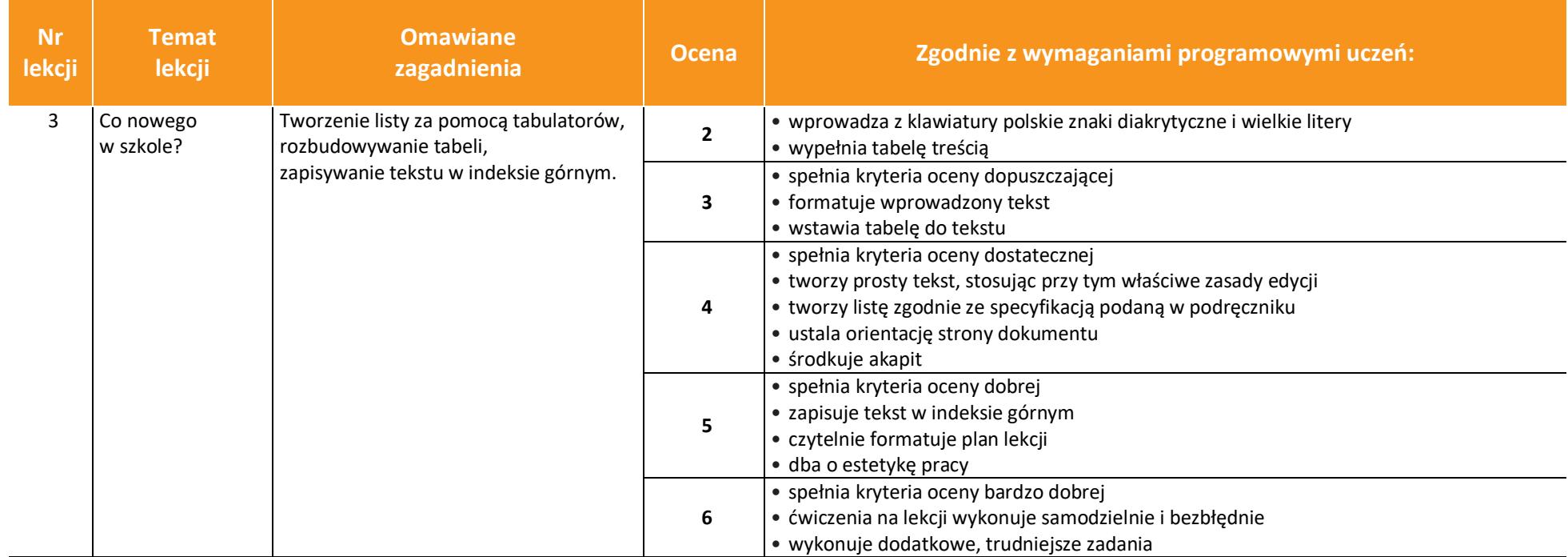

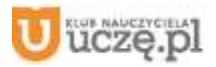

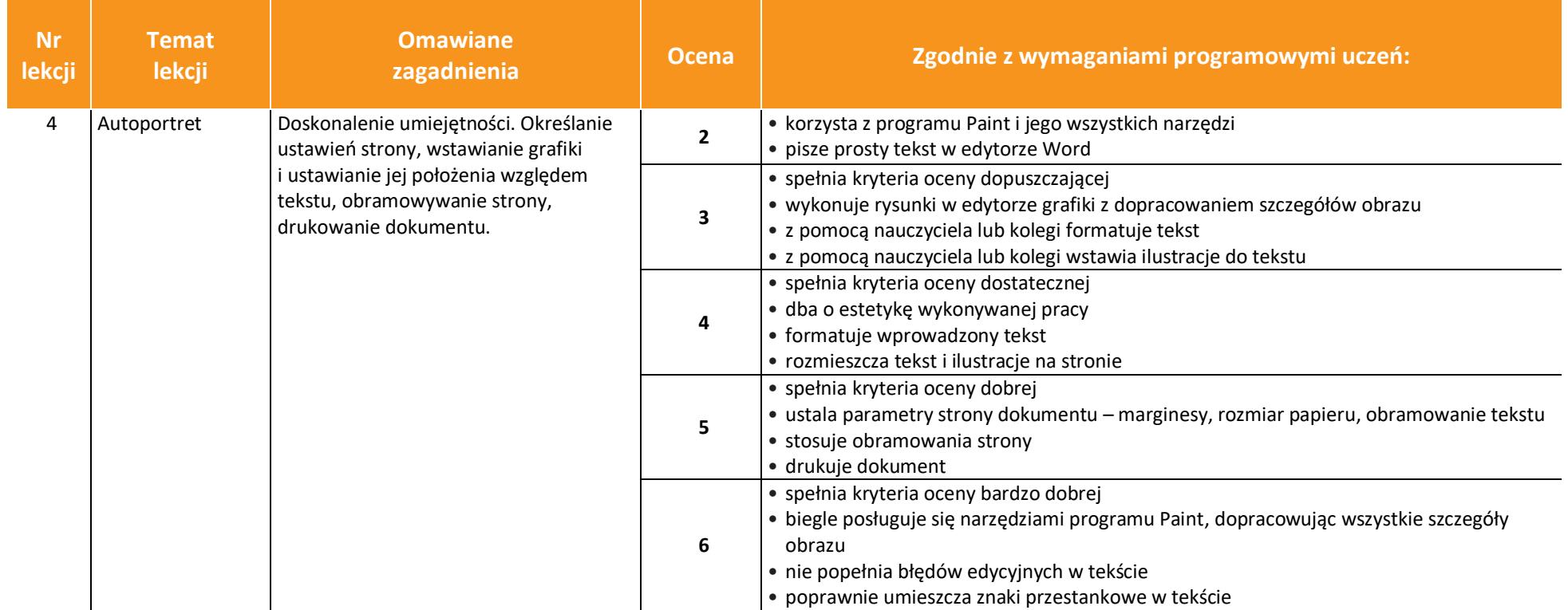

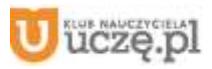

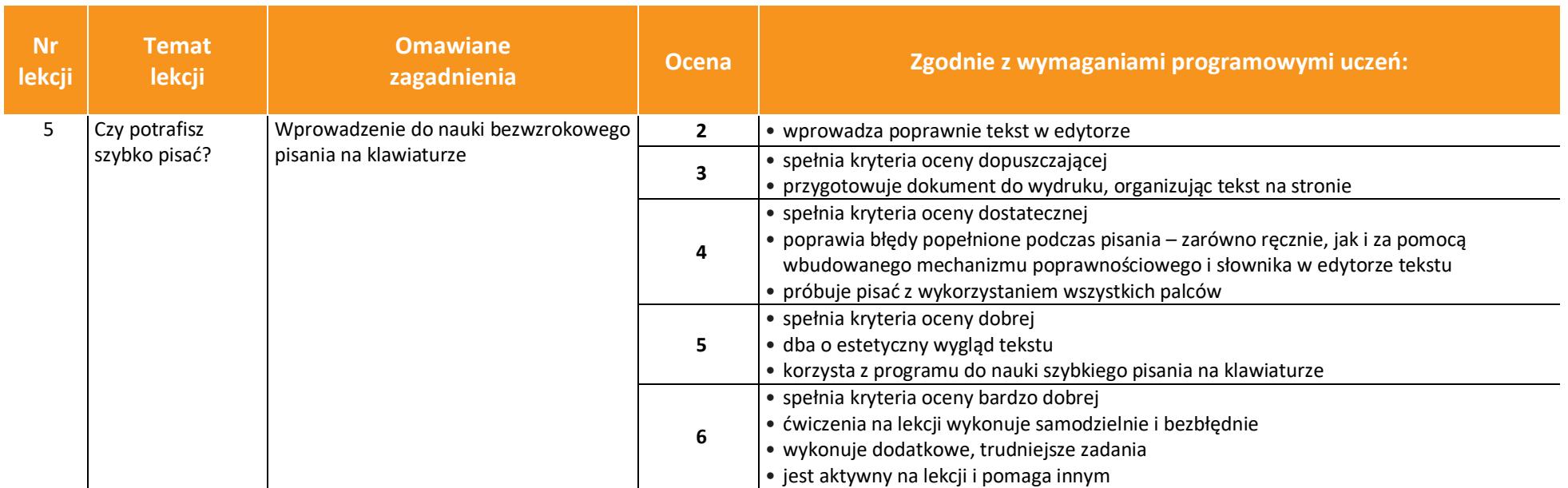

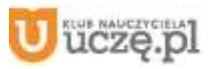

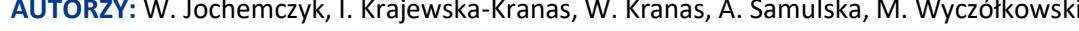

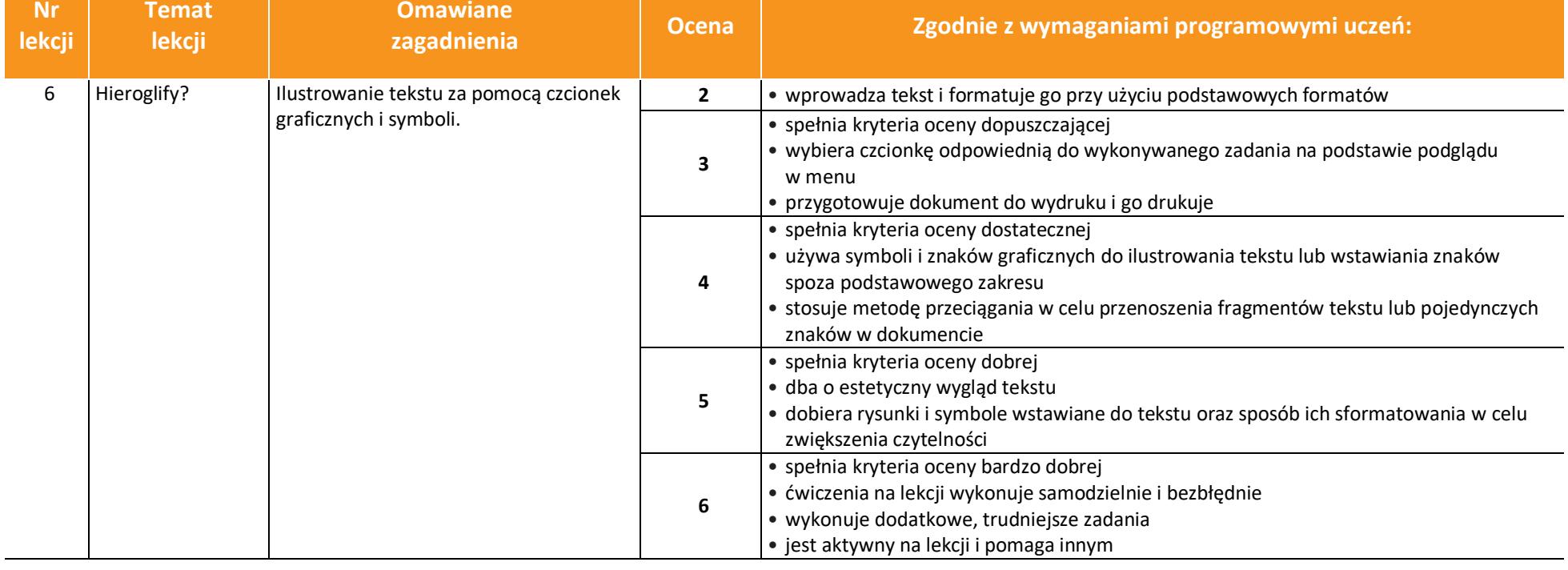

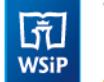

 $\begin{array}{|c|} \hline \tilde{\mathfrak{g}} \\ \hline \text{WSiP} \end{array}$ 

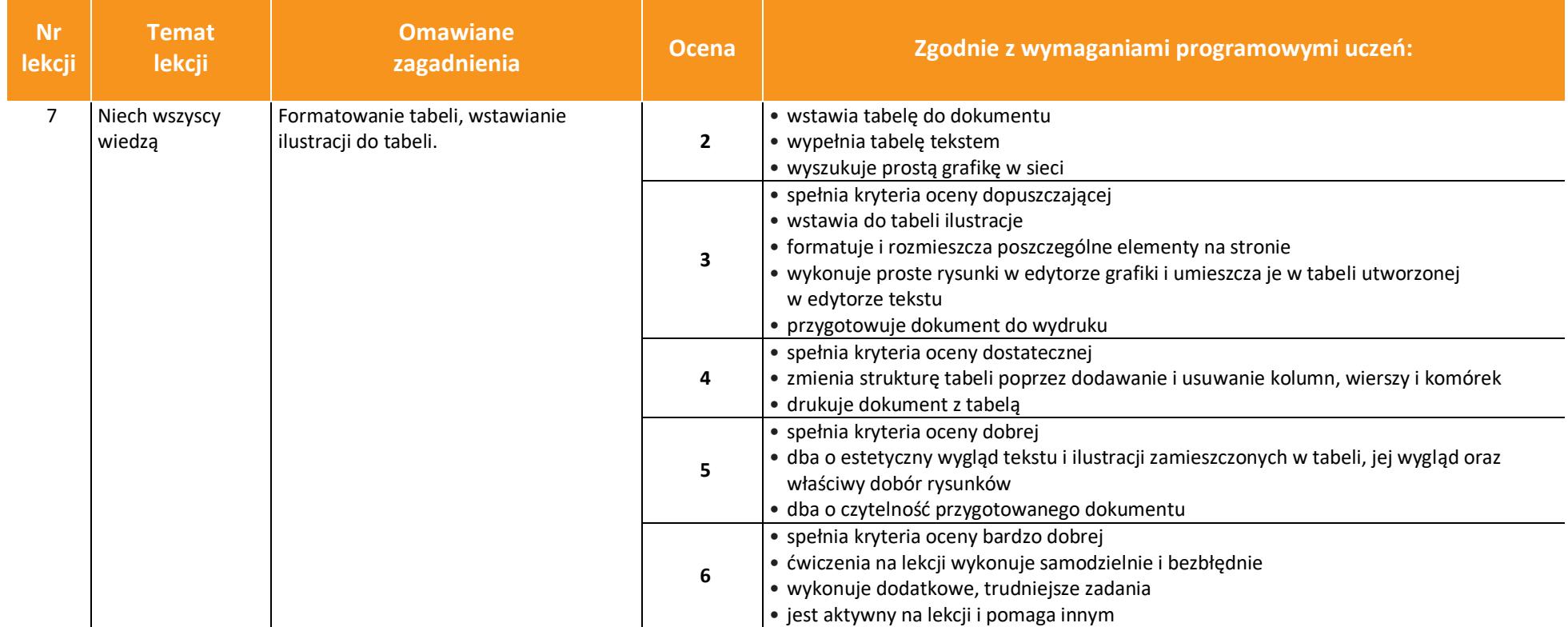

© Copyright by Wydawnictwa Szkolne i Pedagogiczne, Warszawa 2020

AUTORZY: W. Jochemczyk, I. Krajewska-Kranas, W. Kranas, A. Samulska, M. Wyczółkowski **PSO** 

**Omawiane** 

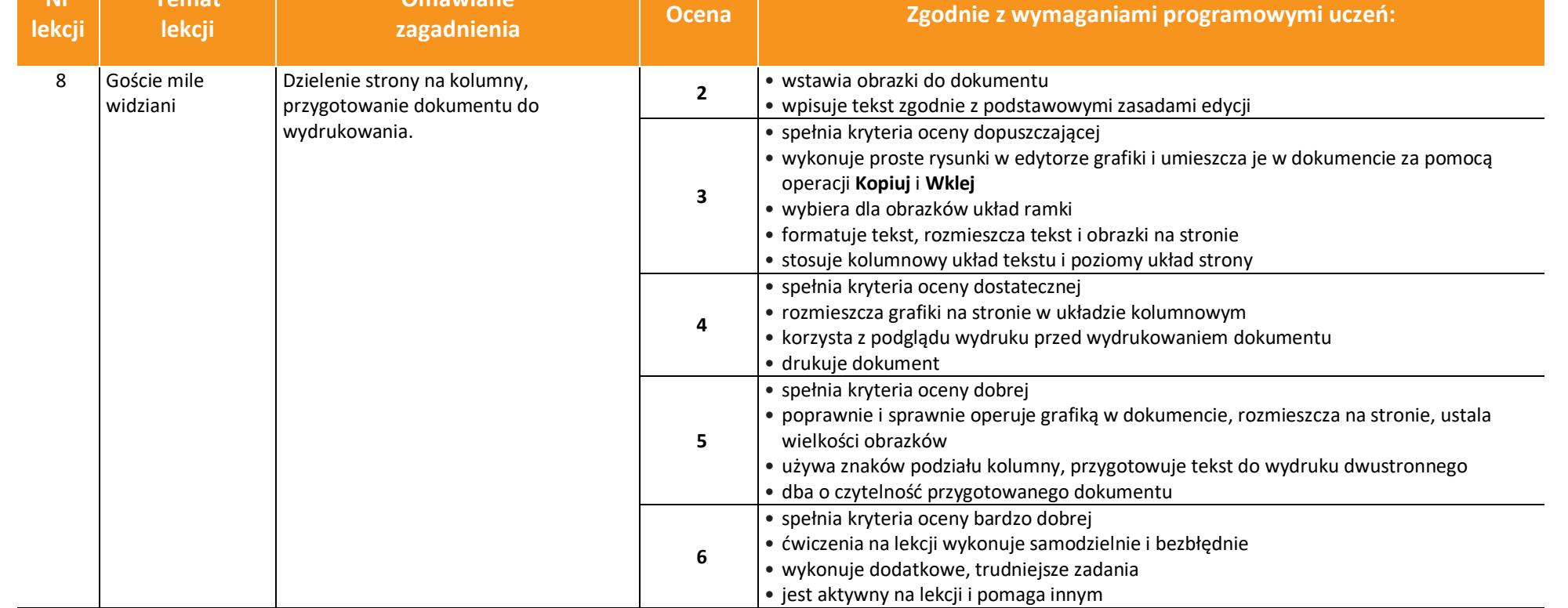

8

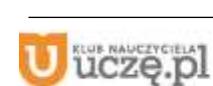

 $\begin{array}{|c|} \hline \tilde{\mathfrak{h}} \\ \hline \text{WSiP} \end{array}$ 

**Nr** 

**Temat** 

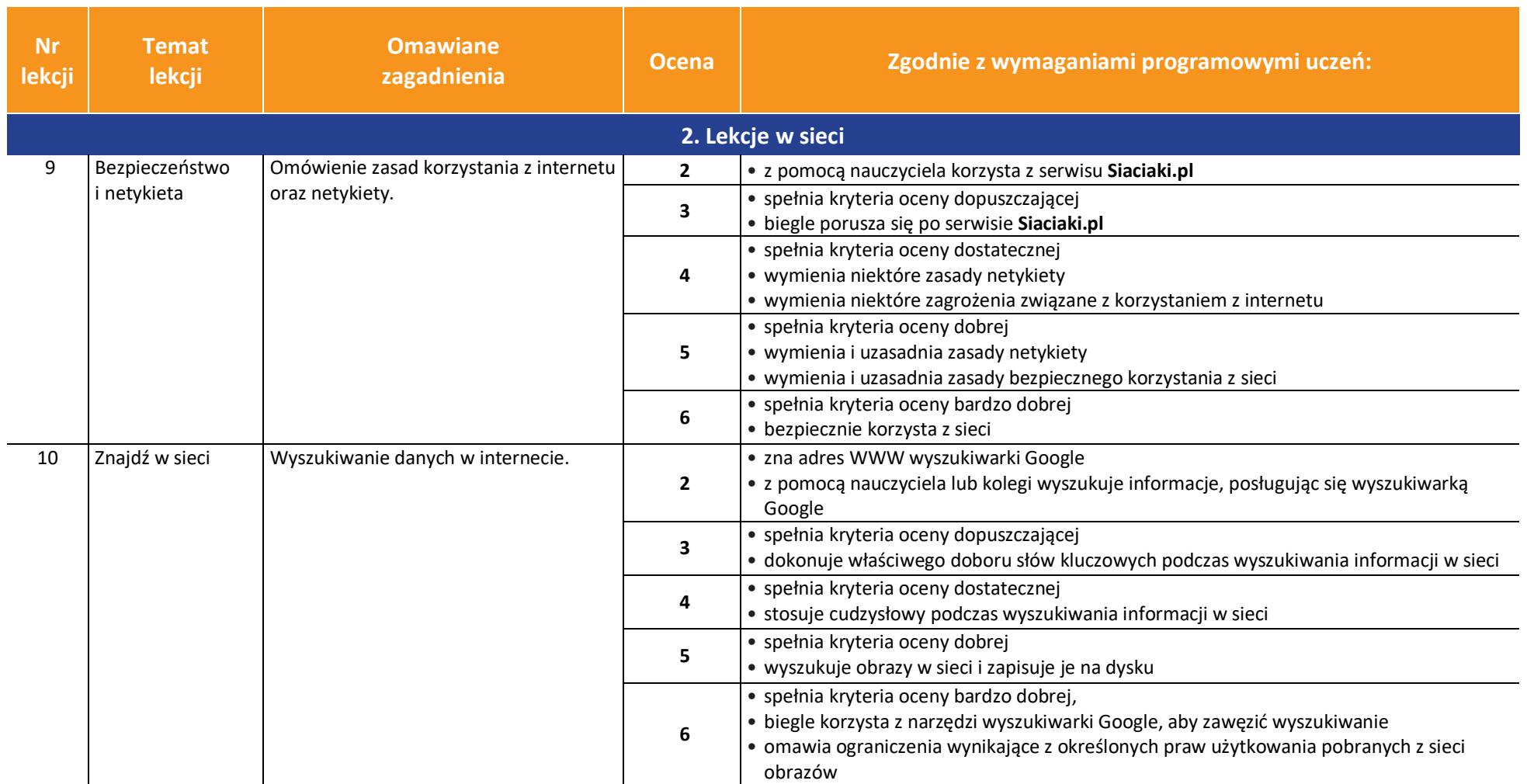

 $\begin{tabular}{|c|} \hline \hline \hspace{0.5cm} \widehat{\mathfrak{g}} \hspace{0.5cm} \widehat{\mathfrak{g}} \hspace{0.5cm} \widehat{\mathfrak{g}} \hspace{0.5cm} \widehat{\mathfrak{g}} \hspace{0.5cm} \end{tabular}$ 

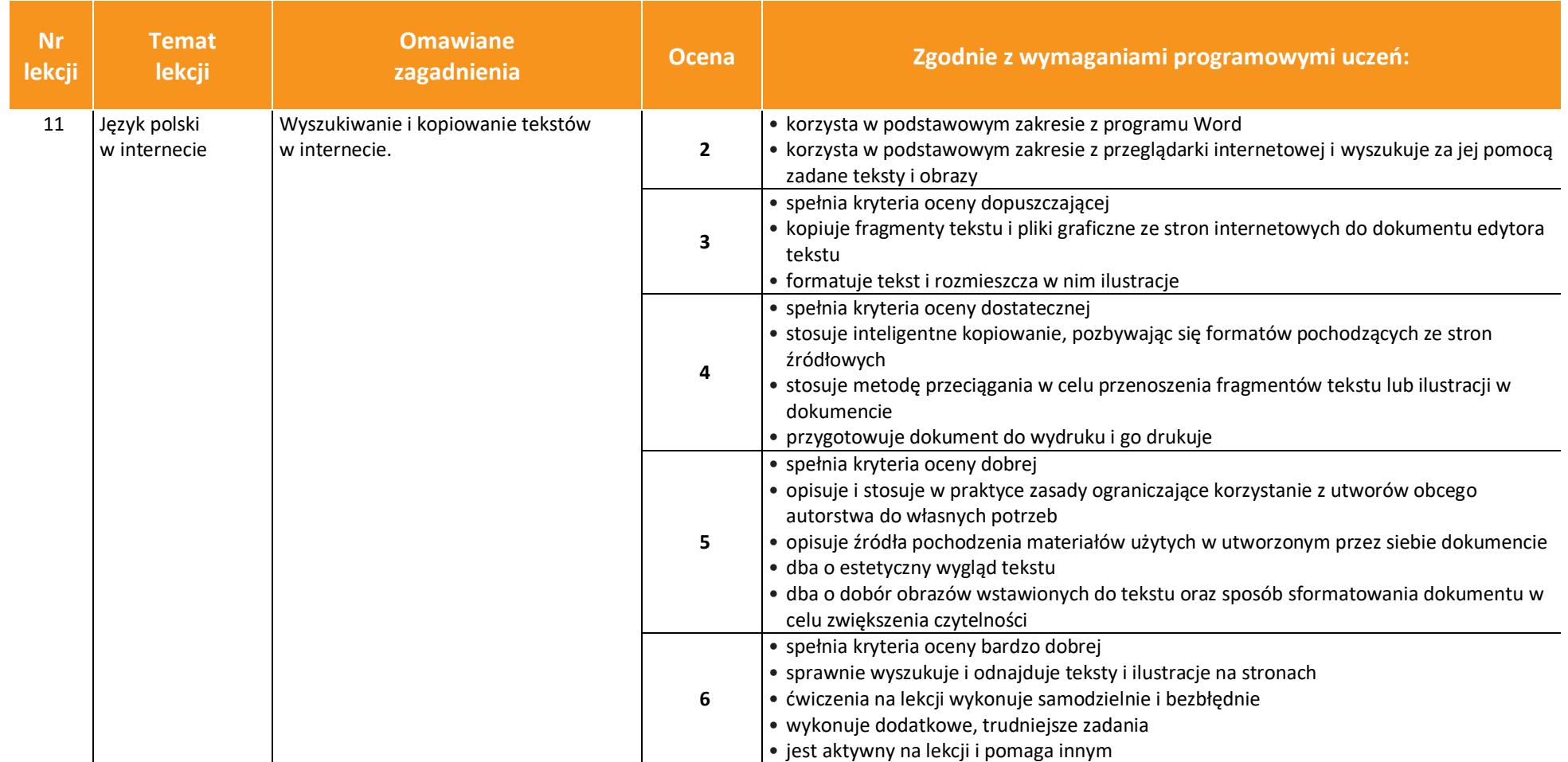

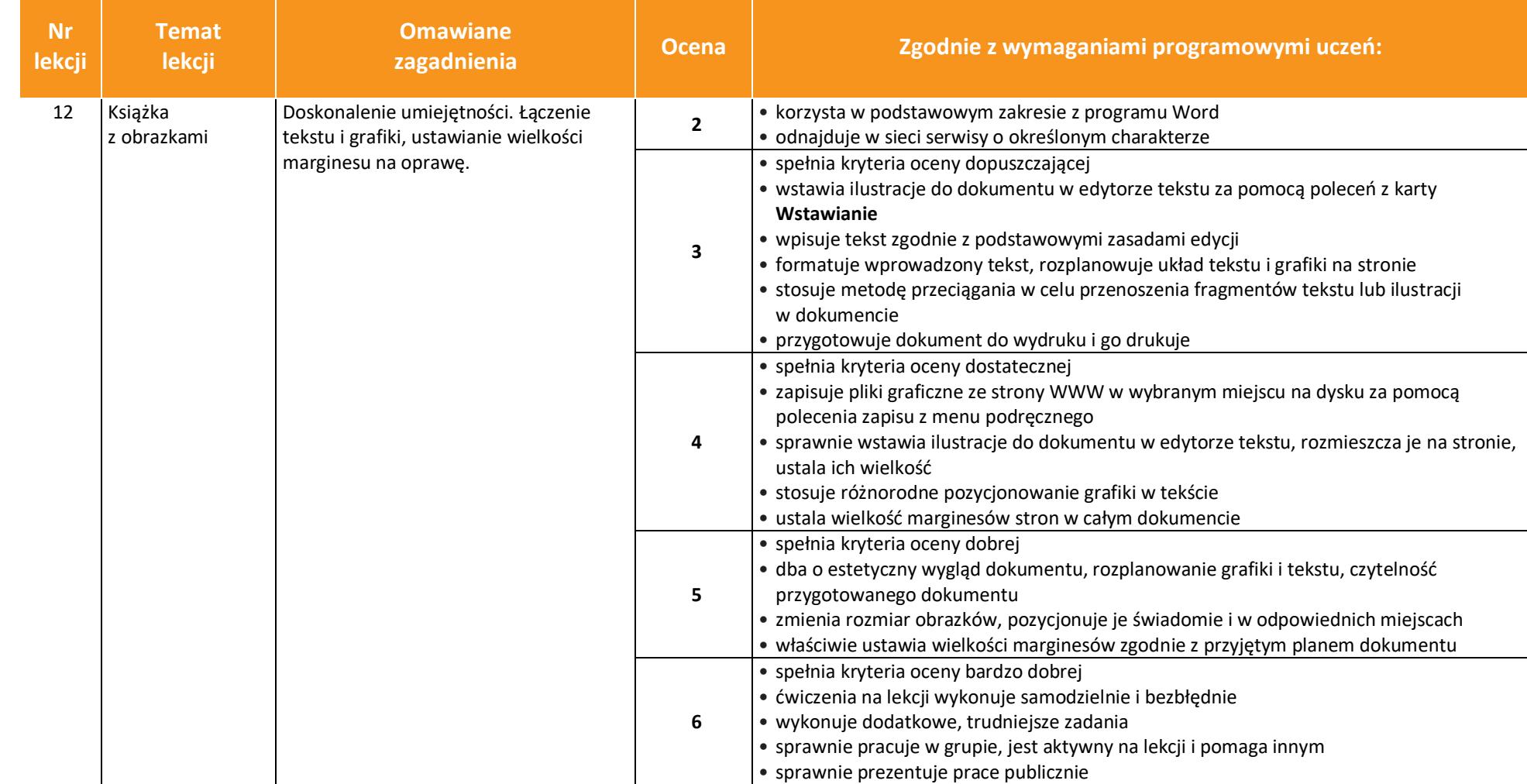

 $\begin{array}{|c|} \hline \tilde{\mathfrak{g}} \\ \hline \text{WSiP} \end{array}$ 

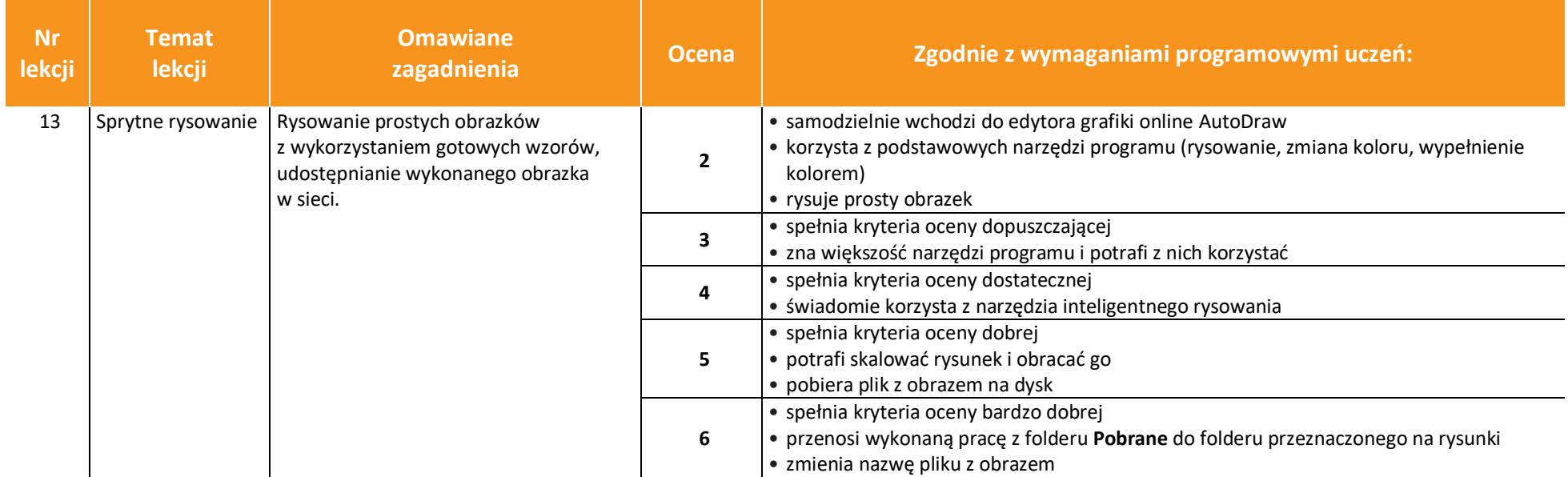

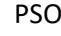

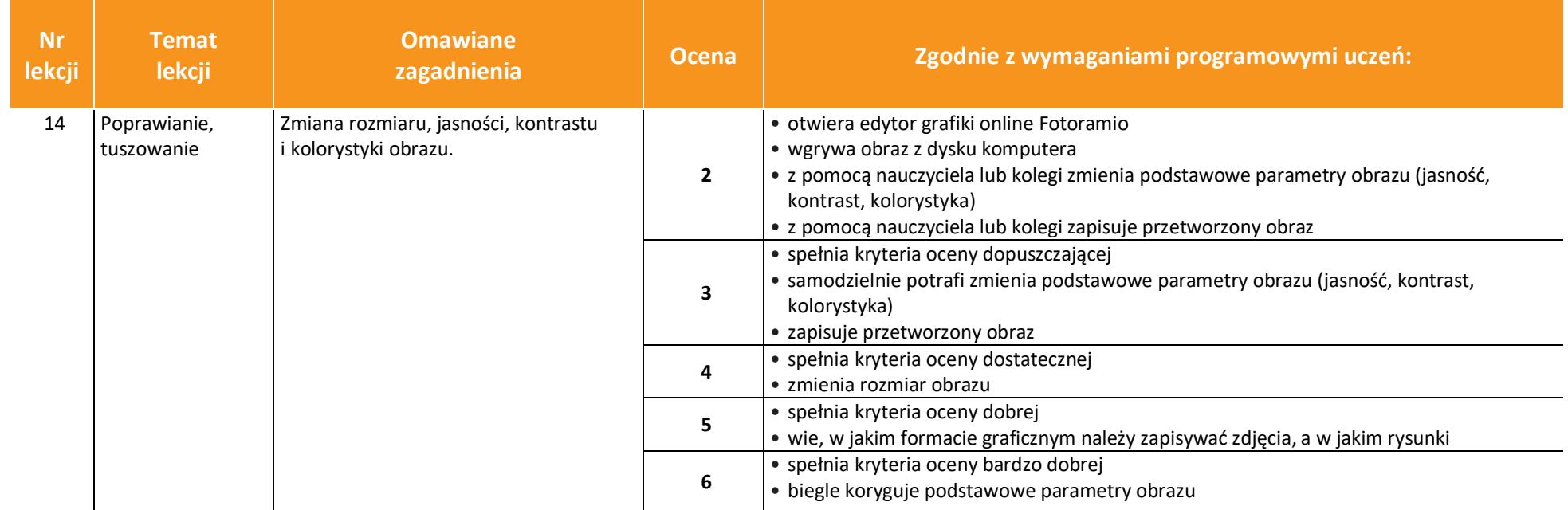

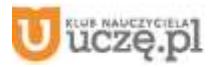

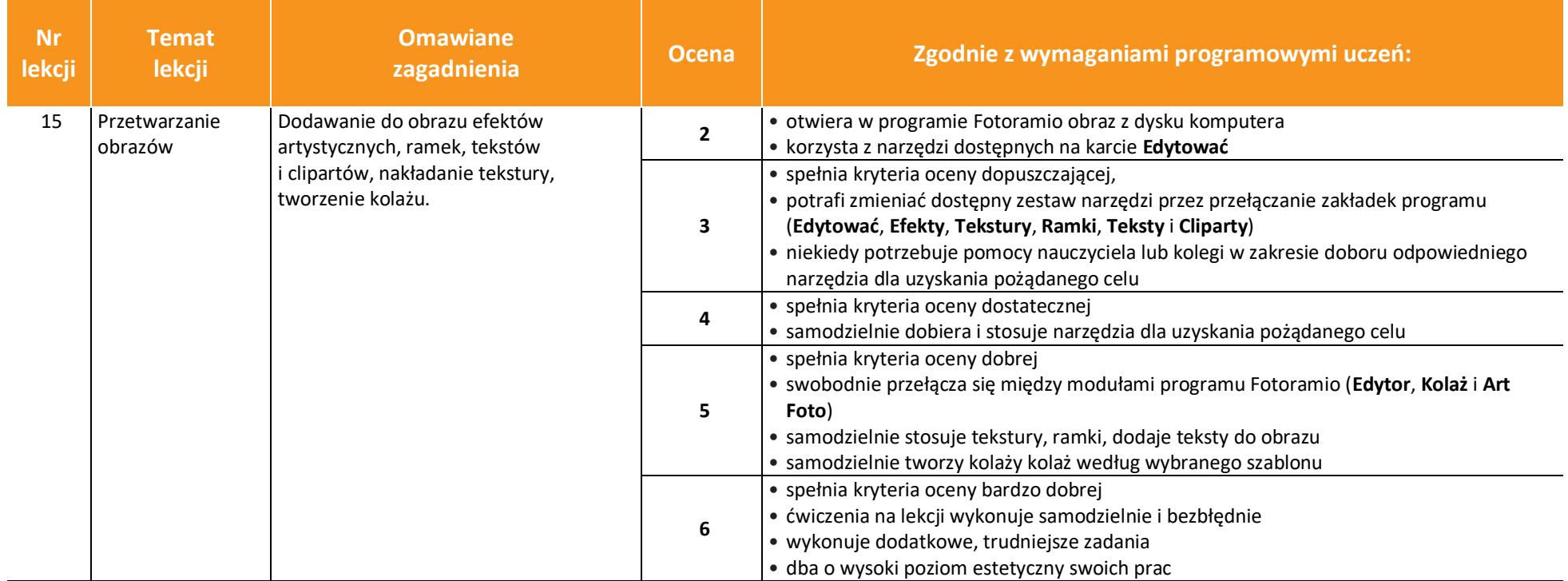

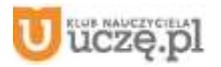

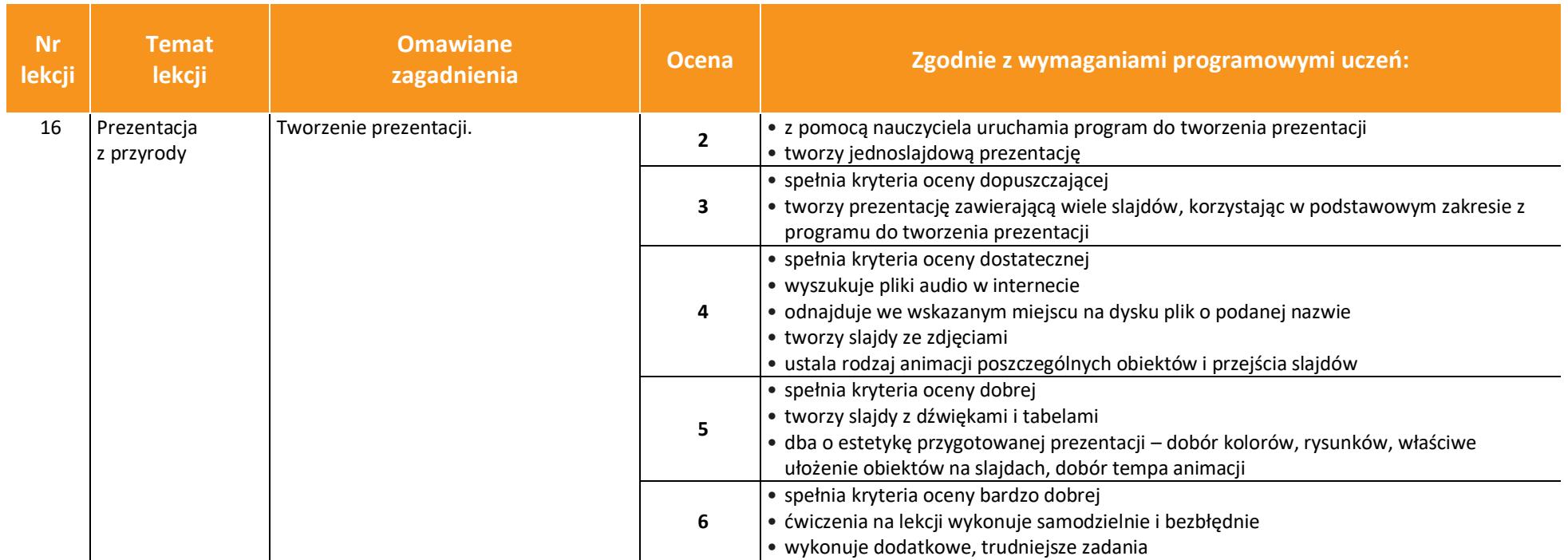

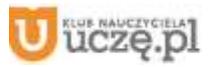

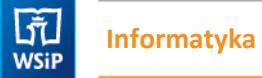

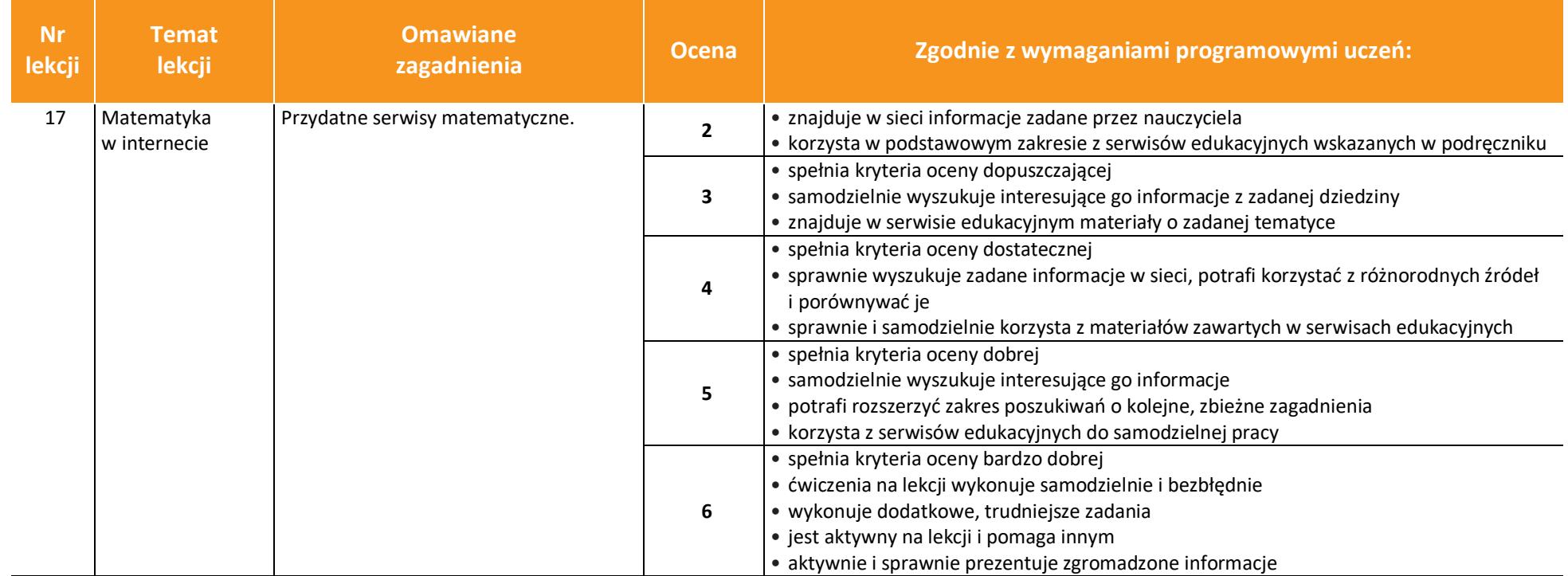

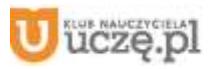

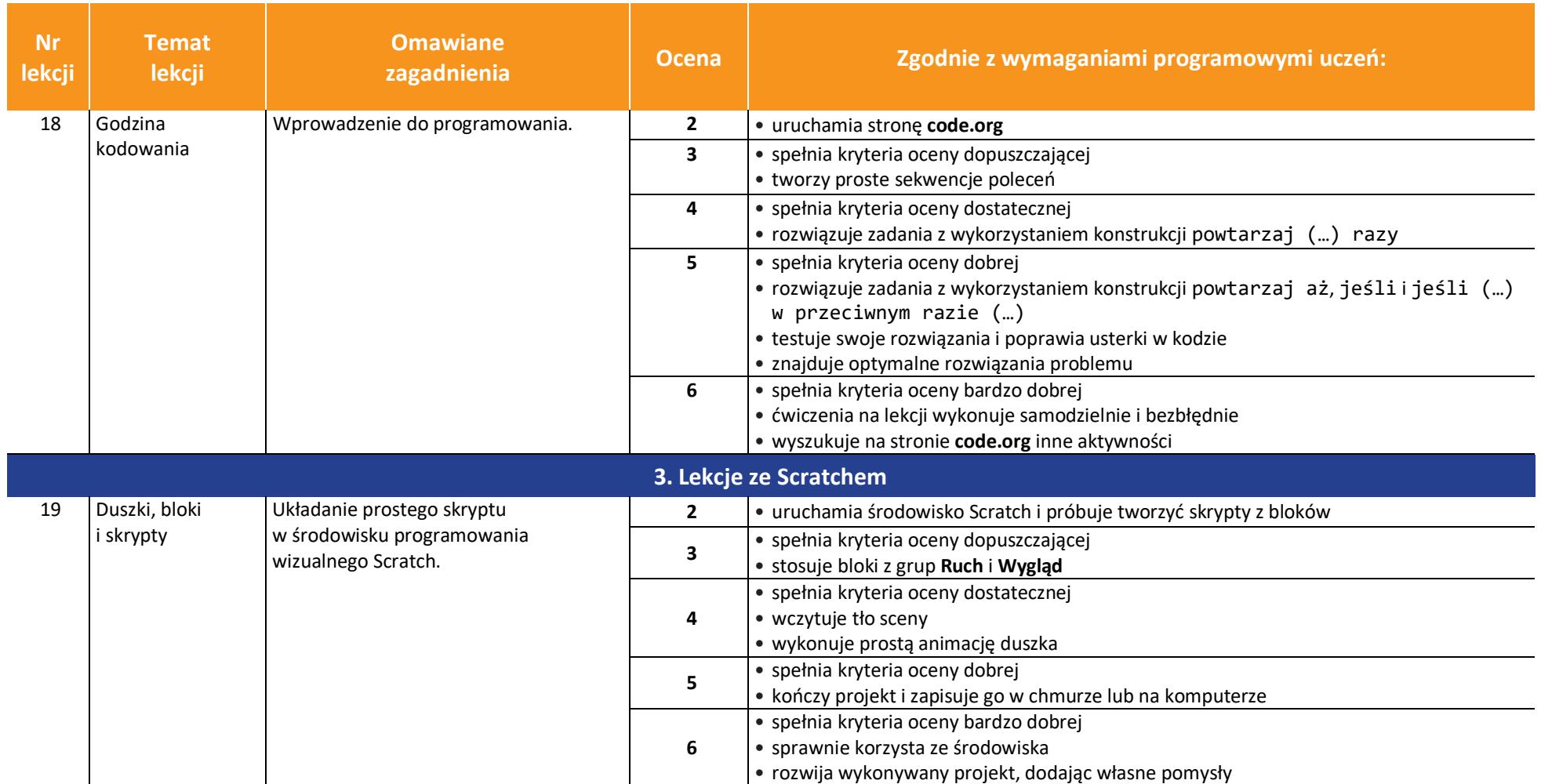

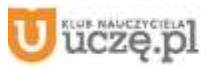

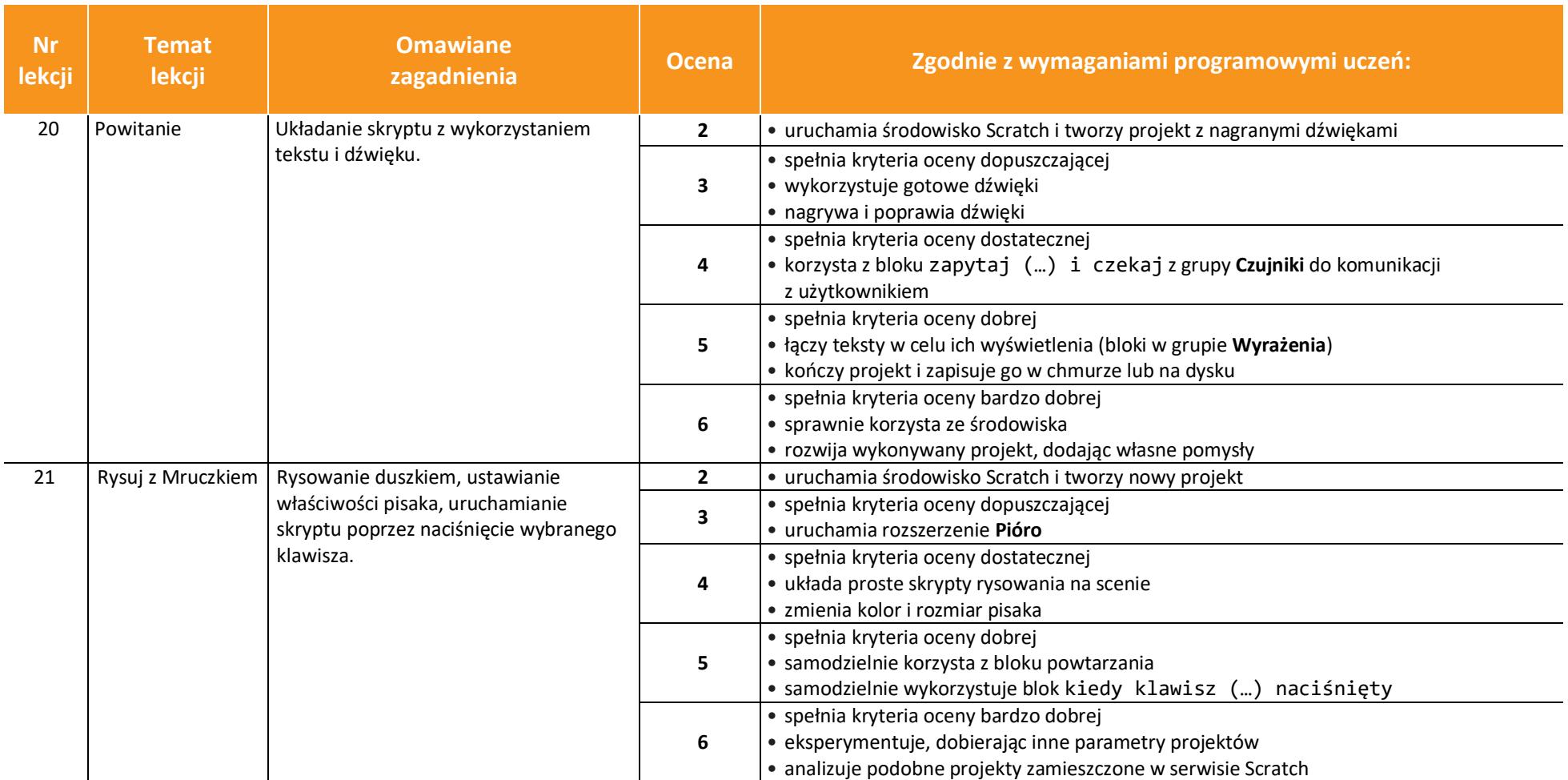

© Copyright by Wydawnictwa Szkolne i Pedagogiczne, Warszawa 2020

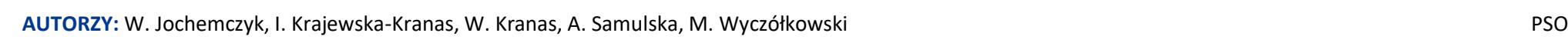

**Omawiane** 

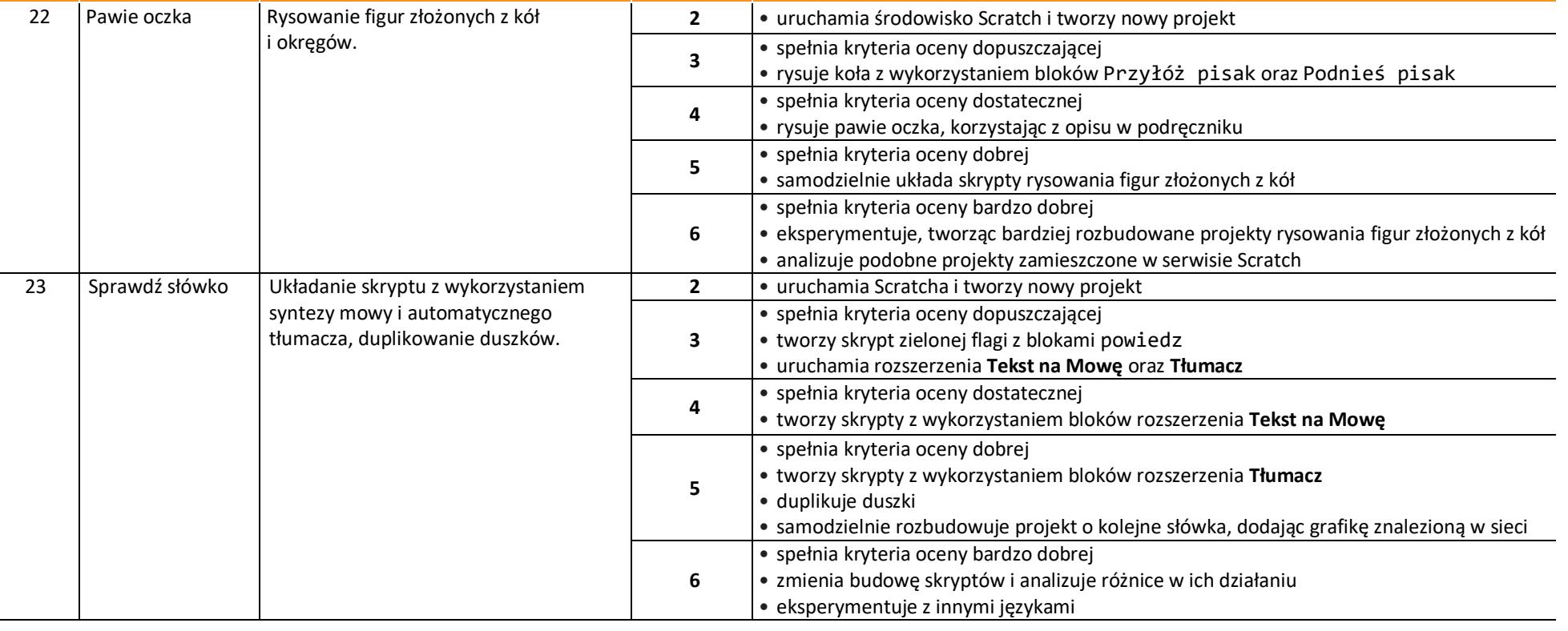

*Ocena* **<b>Zgodnie z wymaganiami programowymi uczeń:** 

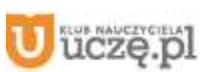

**Nr lekcji** **Temat lekcji**

19

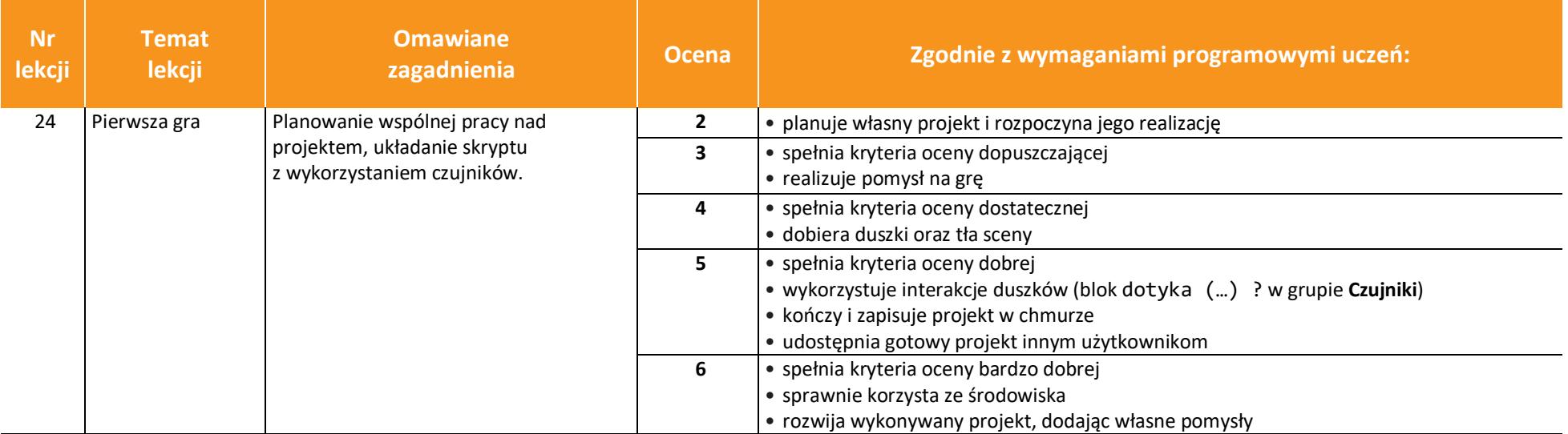

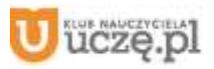

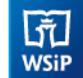

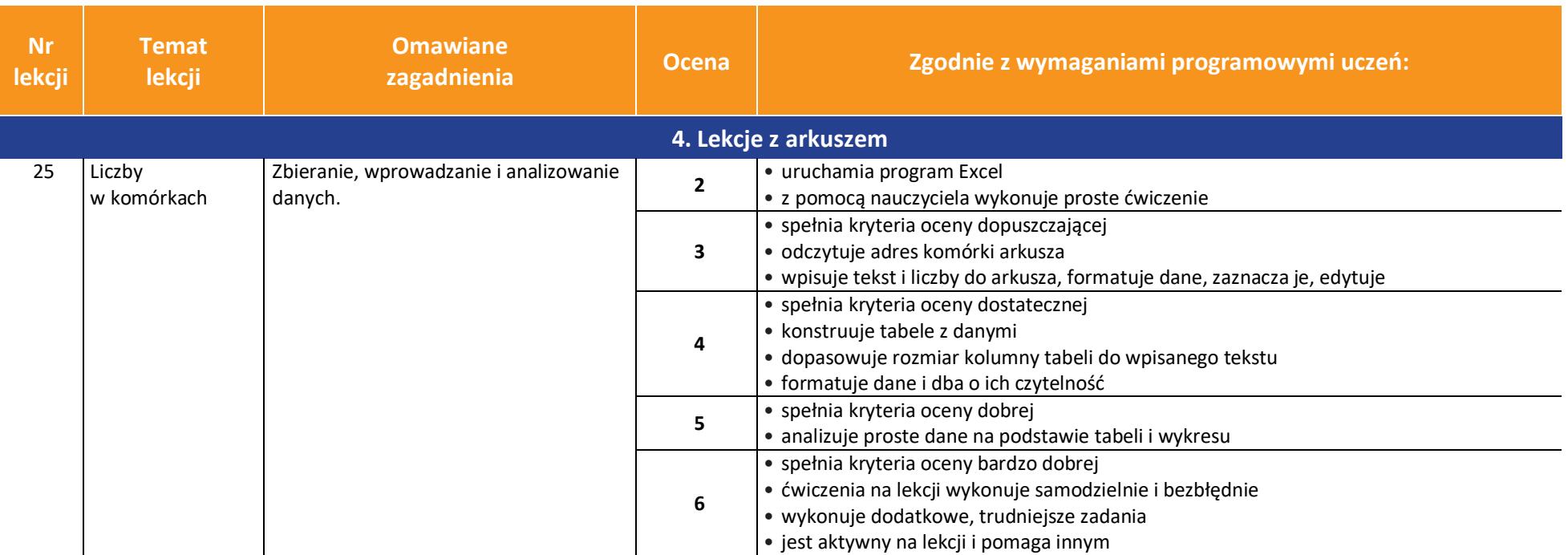

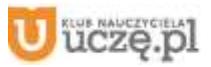

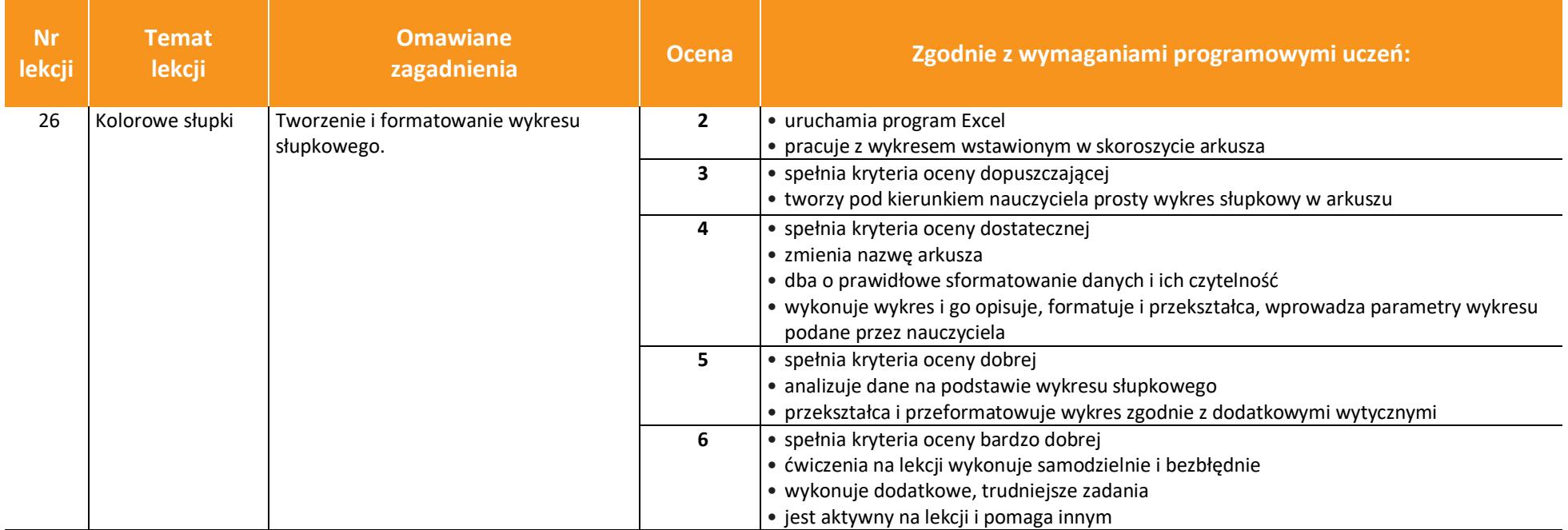

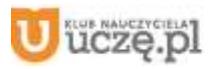

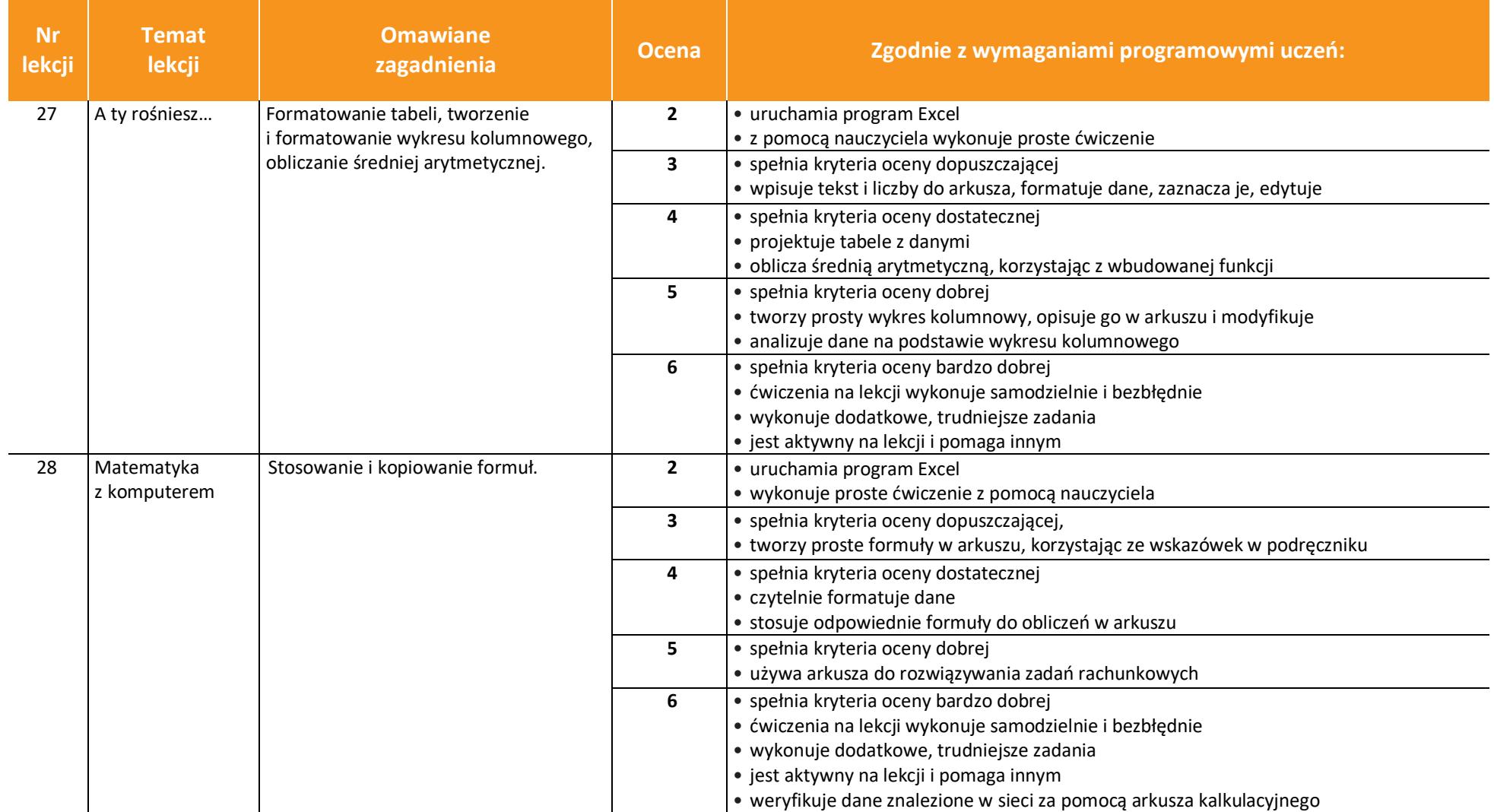

![](_page_23_Picture_172.jpeg)

![](_page_23_Picture_5.jpeg)

![](_page_24_Picture_155.jpeg)

![](_page_24_Picture_5.jpeg)